## **Ścieżka Sterna-Brocota**

Limit pamięci: 32MB

Drzewo Sterna-Brocota to drzewo binarne zawierające wszystkie dodatnie ułamki nieskracalne. Struktura ta posiada wiele ciekawych właściwości. Jeśli liczby a oraz b są względnie pierwsze, to ułamek $\frac{a}{b}$  występuje w drzewie dokładnie jeden raz. Ponadto każdą liczbę rzeczywistą dodatnią możemy zapisać jako ciąg symboli L oraz P tak, że początkowe fragmenty tego ciągu symbolizują liczby wymierne przybliżające tę liczbę. Na przykład liczbę 5  $\frac{3}{7}$ opiszemy jako LPPL.

Zaczynamy od  $\frac{0}{1}$  symbolizującego zero i  $\frac{1}{0}$  symbolizującego nieskończoność. Następnie na kolejnych piętrach drzewa wpisujemy "pomiędzy" wartości  $\frac{a}{b}$  oraz  $\frac{c}{d}$  $\frac{c}{d}$  wartość  $\frac{a+c}{b+d}$ .

Naszymi wartościami startowymi jest $\frac{0}{1}, \frac{1}{1}$  $\frac{1}{1}, \frac{1}{0}$  $\frac{1}{0}$ .

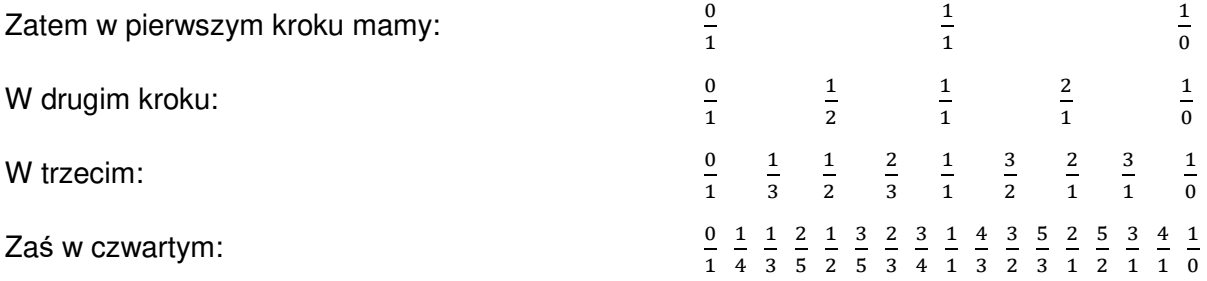

Napisz program, który czyta dwie liczby m oraz n i wypisuje ścieżkę Sterna-Brocota.

## Wejście

Jedyny wiersz danych zawiera dwie wzgl*ę*dnie pierwsze liczby całkowite naturalne m i n  $(1 \le m, n \le 10^5)$ .

## Wyjście

Program powinien wypisać ścieżkę z drzewa Sterna-Brocota.

## Przykład

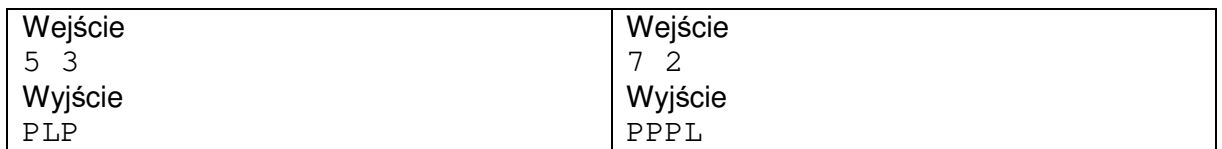

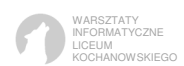